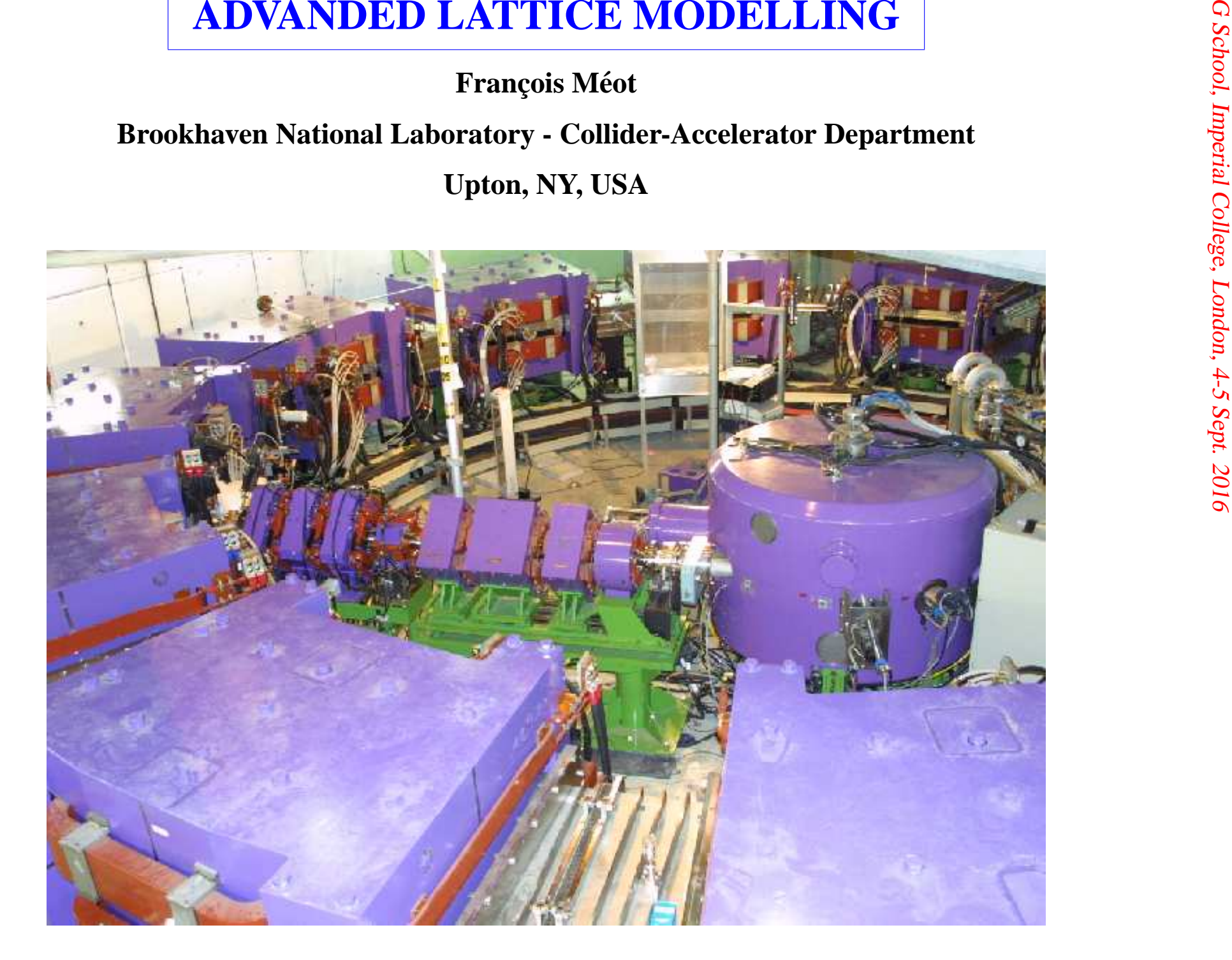

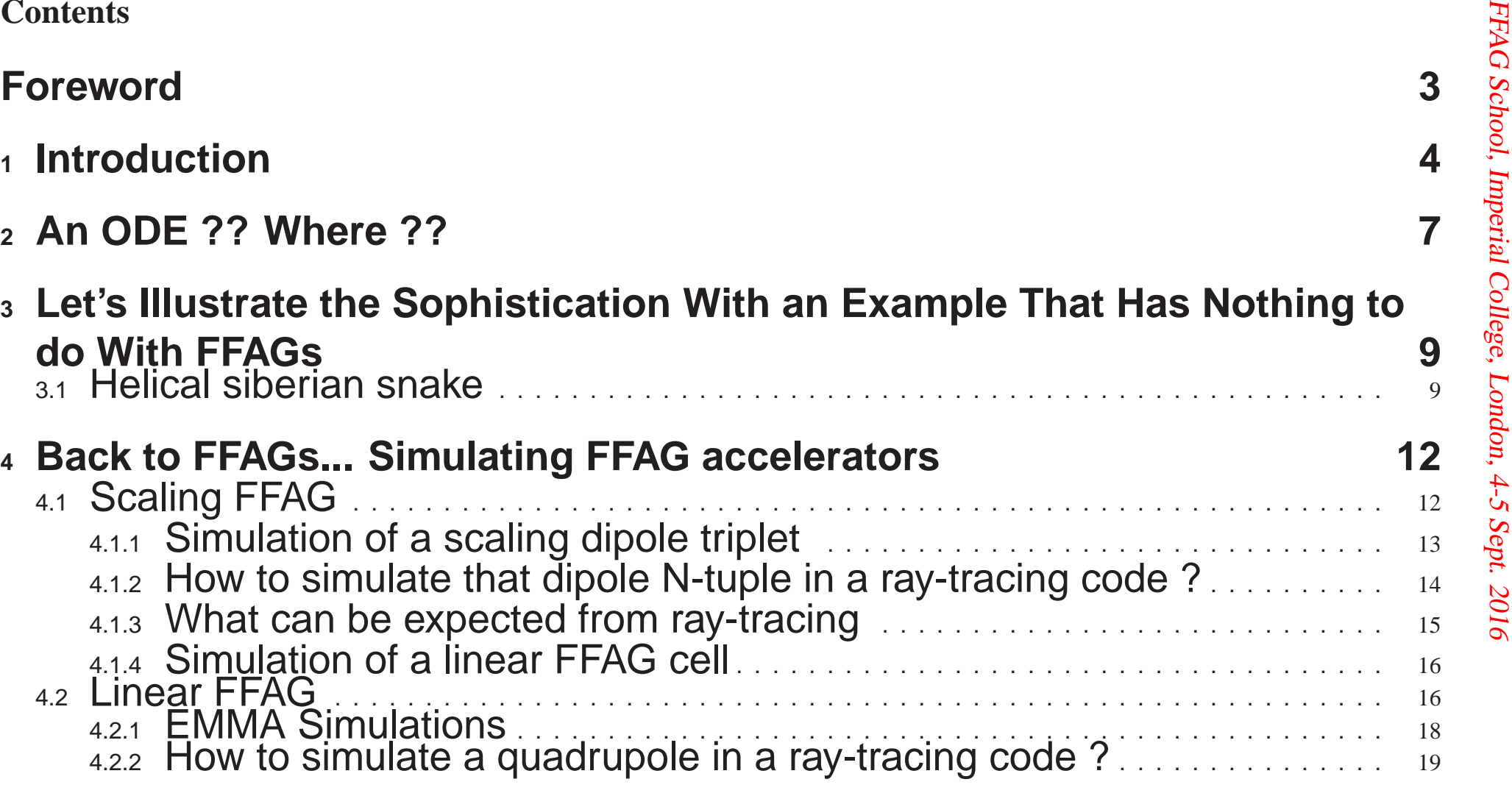

FFAG

School,

Imperial

College,

London,

4-5

Sept.

Foreword<br>
• By "Advanced", it is essentially meant "based on stepwise numerical integration<br>
methods", with some corollaries - some being of major interest !<br>
- It gives a refined view of charged particle motion through m terms...), etc. That's what this lecture is also about

• There is a couple of areas where stepwise ray-tracing may be less performing, **compared to standard techniques (matrix transport, 1-turn map, or other kick-drift methods). Essentially there :**

-CPU time, <sup>a</sup> potential problem for "long-term tracking" studies

- "symplecticity". A property to keep an eye when using stepwise methods again for"long-term tracking"

• It can be too sophisticated ! "squashing a fly with a bulldozer". For instance in **studying paraxial beam line or ring optics.**

**1** Introduction<br>
• In this lecture I will<br>
- introduce basic theoretical material in relation with numerical solving of charged particle<br>
cle optics problems,<br>
- with the objective of being able to use them later today,

(i) <sup>a</sup> linear FFAG cell, based on <sup>a</sup> quadrupole doublet, (ii) <sup>a</sup> scaling, KURRI-style dipole triplet cell.

3/ I will introduce to some basic ways, based on ray-tracing, to ge<sup>t</sup>

- orbits, global optical parameters : tunes and spectra, chromaticities,
- optical functions inside optical elements,
- $\mathcal{L}_{\mathcal{A}}$ multiturn-tracking in <sup>a</sup> ring made up of these cells,
- $\mathcal{L}_{\mathcal{A}}$ dynamical acceptance, etc.

• The result of this rapid "tour" will be that we will have seen some theoretical<br>material in relation with the understanding of<br>(i) what stepwise-based and tracking-based methods bring and some specificities in<br>their man

- - linear ffag cell,
	- scaling dipole triplet.

 We will work at producing orbits, 1-turn maps, optical functions, motion spectra, DA, as time allows.

Data analisis from Zgoubi ray-tracing will use the zpop interface, or pyZgoubi (S. Tygier)

Graphics will use zpop, or various simple gnuplot files, or again pyZgoubi

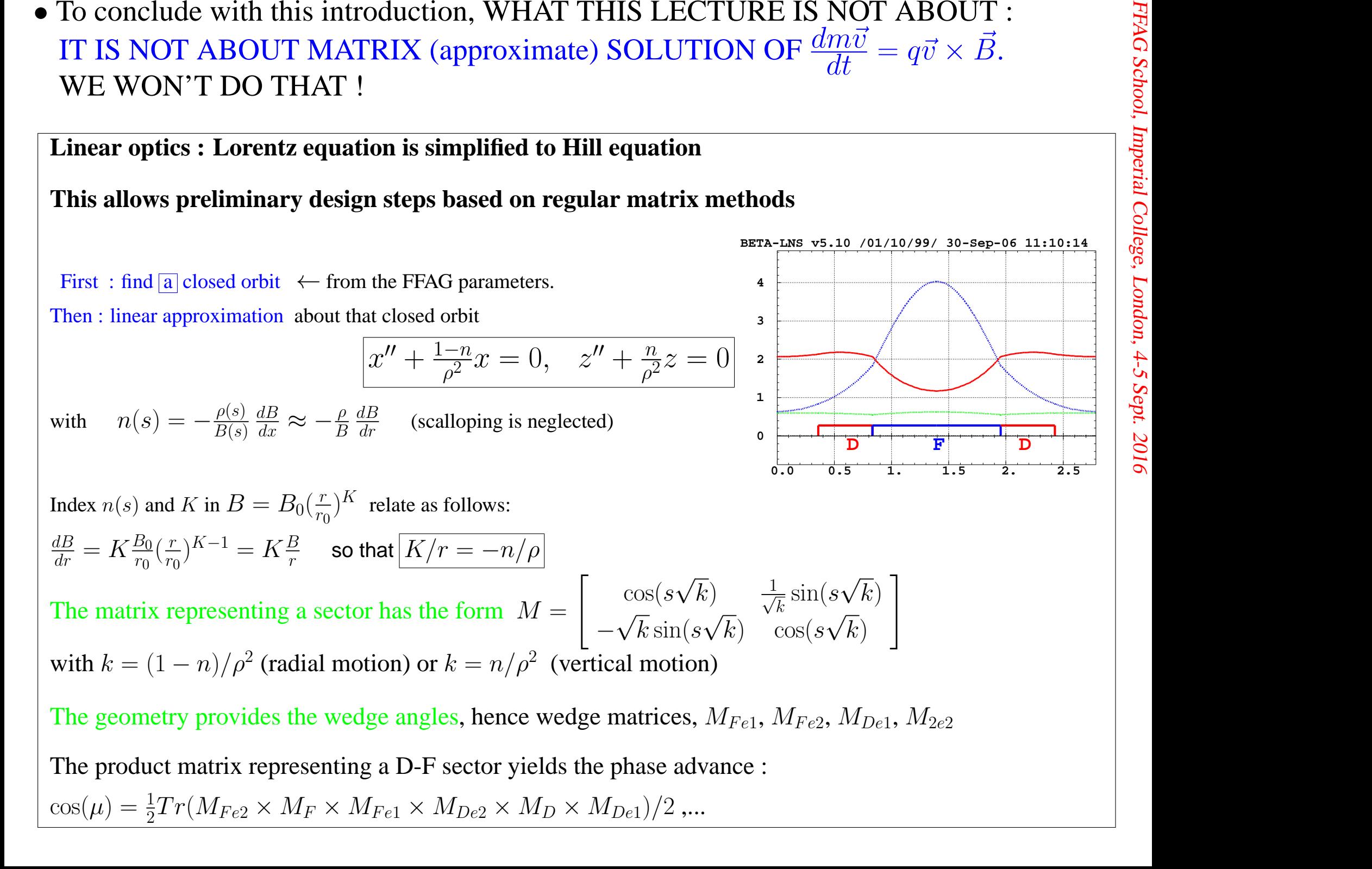

- 
- 

$$
\frac{dm\vec{v}}{dt} = q\vec{v} \times \vec{B}
$$

**Runge-Kutta (very popular), Multistep ...**

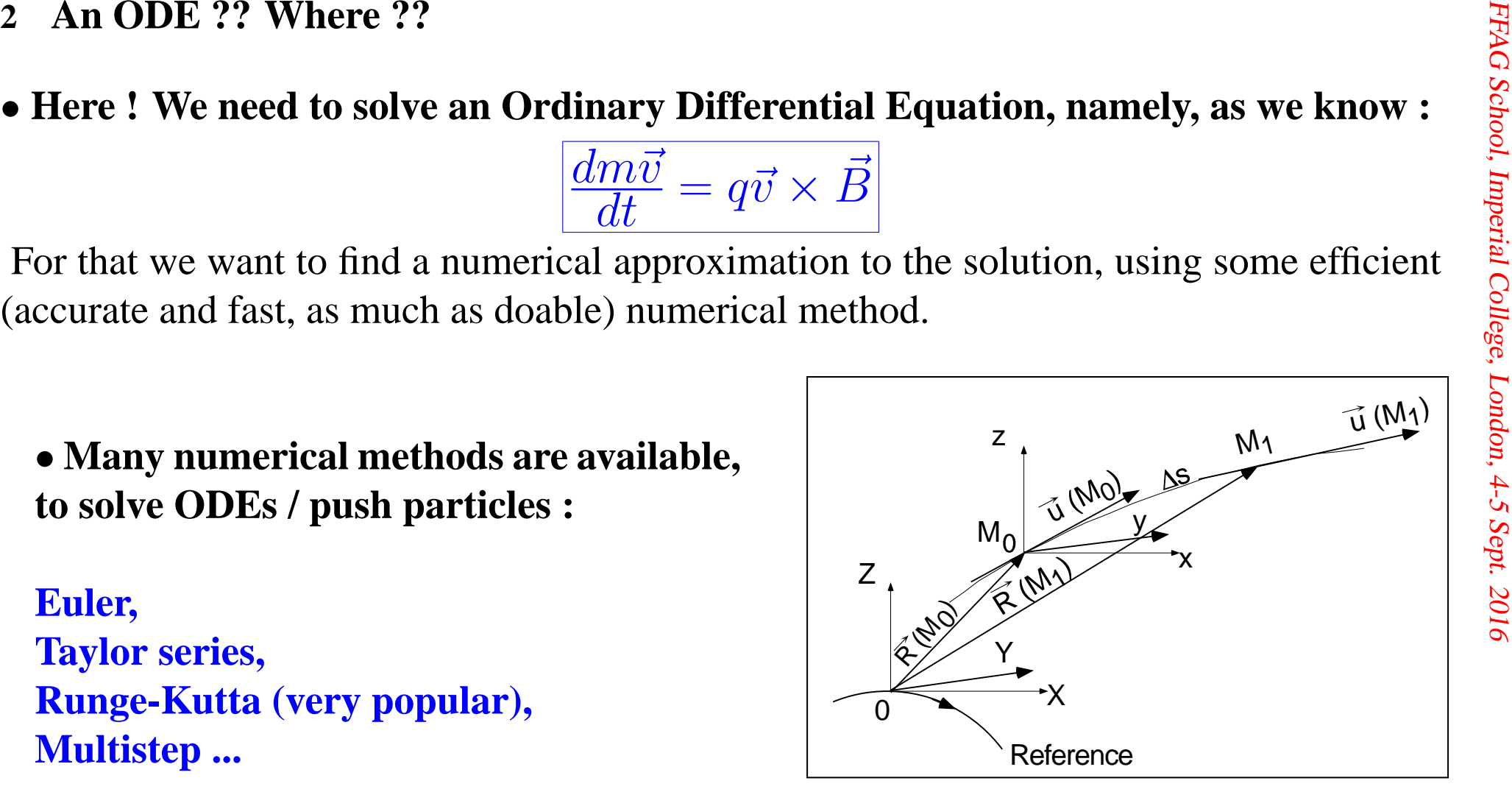

Pushing a particle from  $M_0$  to  $M_1$ .

• We will comment on a Taylor series method, as it is the method installed in the **ray-tracing code we want to use later today**

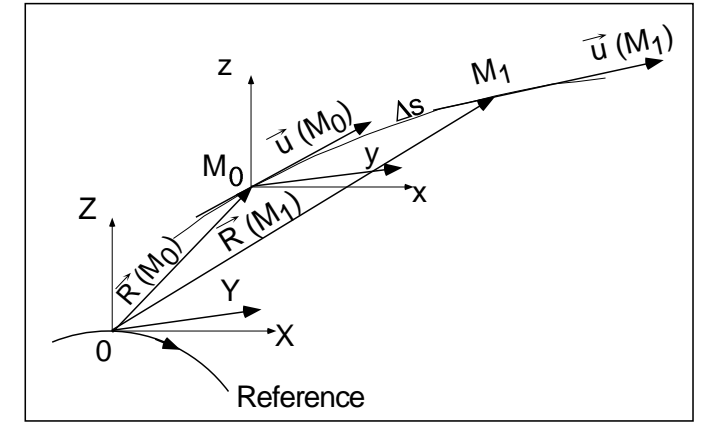

• Zgoubi numerical integrator :  
\n• Zgoubi numerical integrator :  
\n
$$
Pusing a particle from M_0 to M_1.
$$
\n  
\nPosition :  $\vec{R}(M_1) \approx \vec{R}(M_0) + \vec{u}(M_0) \Delta s + \vec{u}'(M_0) \frac{\Delta s^2}{2!} + ... + \vec{u}'''''(M_0) \frac{\Delta s^6}{6!}$  (1)  $\frac{1}{5}$   
\nVelocity :  $\vec{u}(M_1) \approx \vec{u}(M_0) + \vec{u}'(M_0) \Delta s + \vec{u}''(M_0) \frac{\Delta s^2}{2!} + ... + \vec{u}'''''(M_0) \frac{\Delta s^6}{5!}$  (2)  $\frac{1}{5}$   
\n(Definitely, no matrix transport there!!)

# **And as well, when integrating in electrostatic fields :**

$$
\text{Rigidity}: (B\rho)(M_1) \approx (B\rho)(M_0) + (B\rho)'(M_0)\Delta s + \dots + (B\rho)'''''(M_0)\frac{\Delta s^5}{5!} \tag{3}
$$

Time: 
$$
T(M_1) \approx T(M_0) + T'(M_0) \Delta s + T''(M_0) \frac{\Delta s^2}{2} + \dots + T'''''(M_0) \frac{\Delta s^5}{5!}
$$
 (4)

# Let's see a little more in detail - jump to Zgoubi Users' Guide, page 19

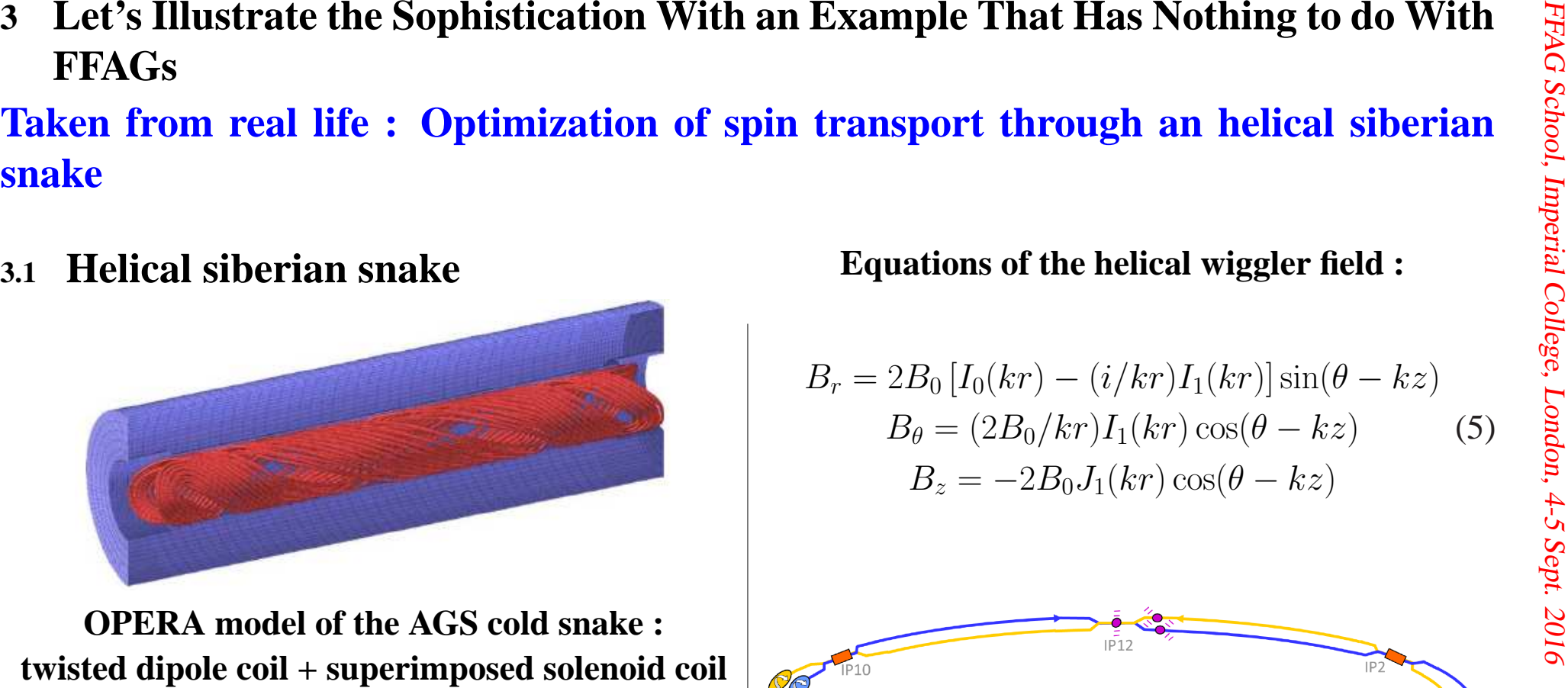

**(not shown) for coupling compensation**

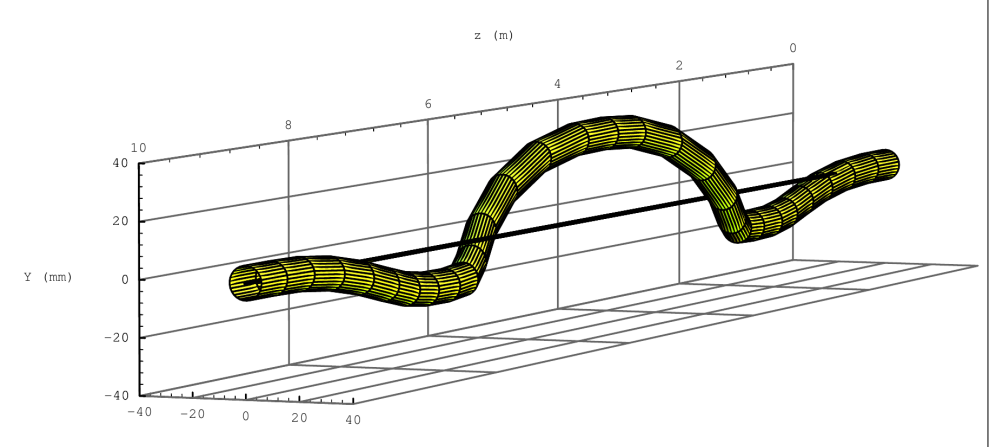

**Helical trajectory in <sup>a</sup> ("full", 180 deg spinrotation) helical dipole**

**Equations of the helical wiggler field :**

$$
B_r = 2B_0 \left[ I_0(kr) - (i/kr)I_1(kr) \right] \sin(\theta - kz)
$$
  
\n
$$
B_\theta = (2B_0/kr)I_1(kr) \cos(\theta - kz)
$$
  
\n
$$
B_z = -2B_0J_1(kr) \cos(\theta - kz)
$$
\n(5)

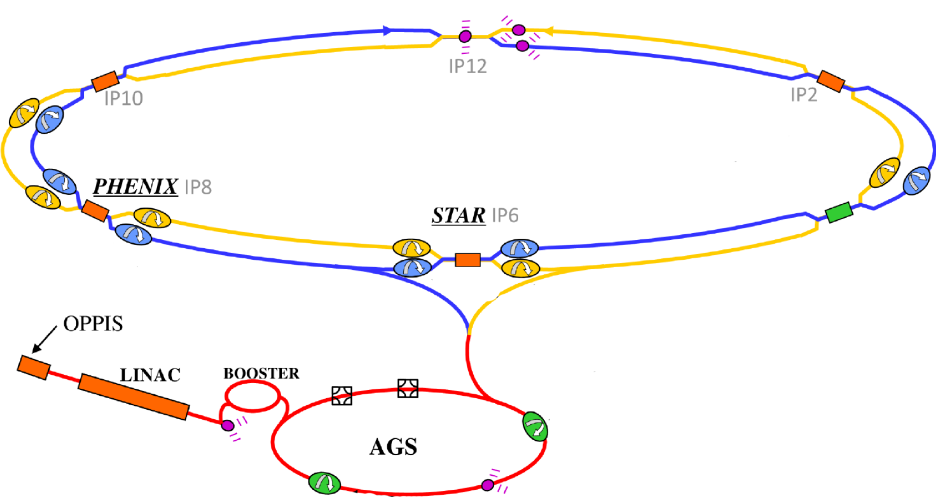

**We use such snakesin the AGS (2, "partial snakes")and in RHIC (2 per ring, "full snakes"), for 250 GeV polarized proton collisions.**

**value,** 22 **degree.**

- $\bullet$  It is necessary to minimize coupling from helical dipole at  $G\gamma$ ≈9 **(proton <sup>E</sup>**  $\approx$ 4.7 GeV).
- This is in order to minimize depolarization effect when proton beam is accelerated *through that energy region (depolarizing condition :*  $G\gamma \pm Q_y$  *=integer).*
- •Minimizing coupling induced by snake is based on optimal field compensation **solenoid.**

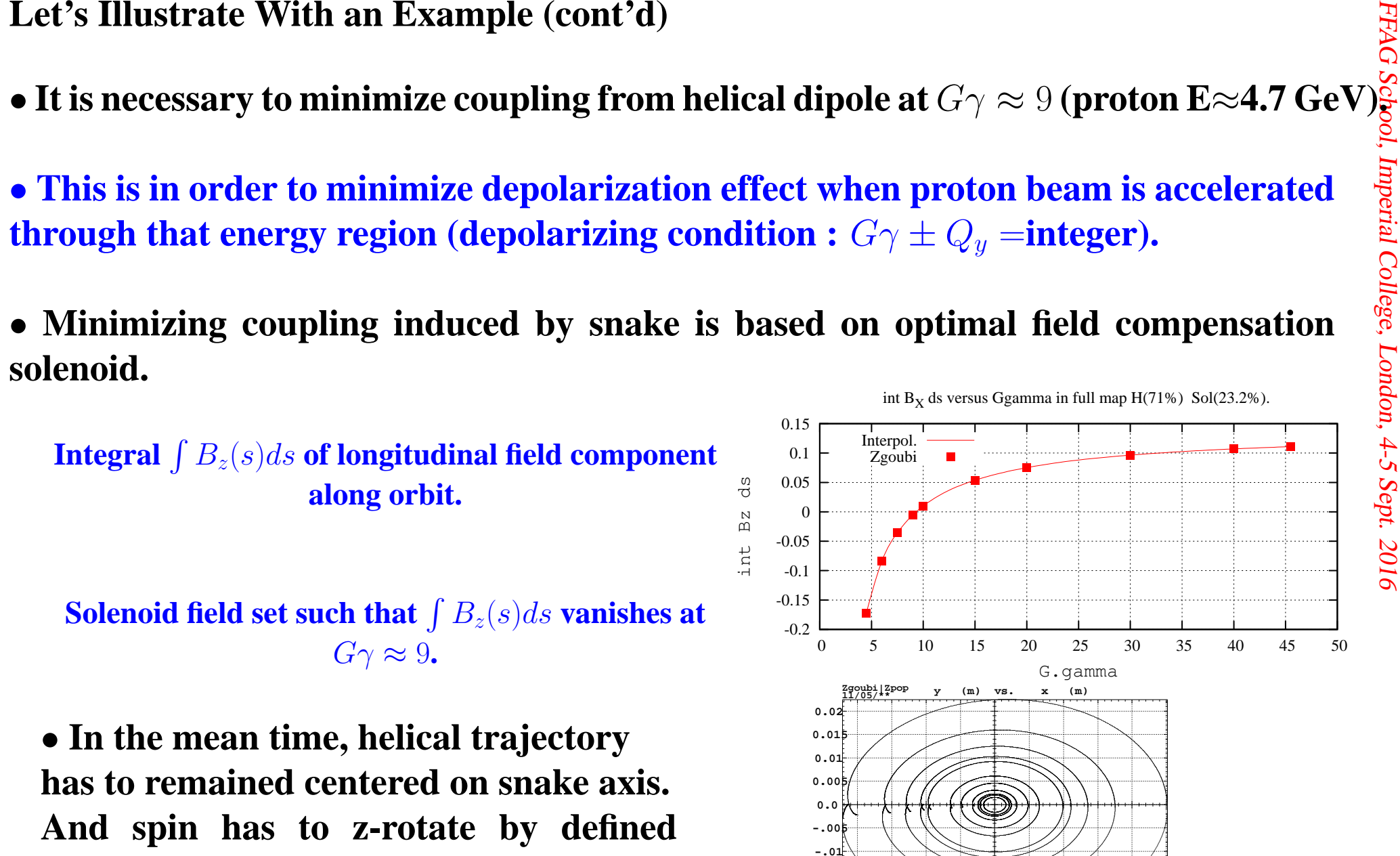

**-.02**

**-.02-.015**

**-.01 0.0 0.01 0.02**

• **This requires constraints on helical trajectory across the snake.**

```
● What a 'FIT' procedure can do (it can do a lot!):<br>
^{10}_{95}<br>
^{15}_{95}<br>
^{16}_{95}<br>
^{17}_{95}<br>
^{17}_{95}<br>
^{18}_{95}<br>
^{17}_{95}<br>
^{17}_{95}<br>
^{17}_{95}<br>
^{17}_{95}<br>
^{17}_{95}<br>
^{17}_{95}<br>
^{17}_{95}<br>
^{17}_{95}<br>
^{17}_{95}<br>
^{2
.1
2 0. .0 0. 0.
'DRIFT' DRIF CSNK
-10.'FIT'2 ! Two variables
1 30 0 [-1.5,1.5] ! Vary Y_0 (prtcl 1) (to ensure centering of orbit on snake axis)<br>6 25 0 .05 : Vary field of solenoid map (to ensure \int B z(s) ds ==0)
     5 \t0 \t .05 ! Vary field of solenoid map (to ensure \int B_z(s) ds ==0)<br>1e-10      ! Two constraints
2 1e-10 ! Two constraints
4.3 1 2 6 0. 1. 0 \; ! trajectory across snake should be centered, |\max_{Y}| = |\min_{Y}|4.9 1 1 6 0. .1 0 ! particl should experiences sum(BX.ds)=0 in snake
 'END'
```
- 
- 

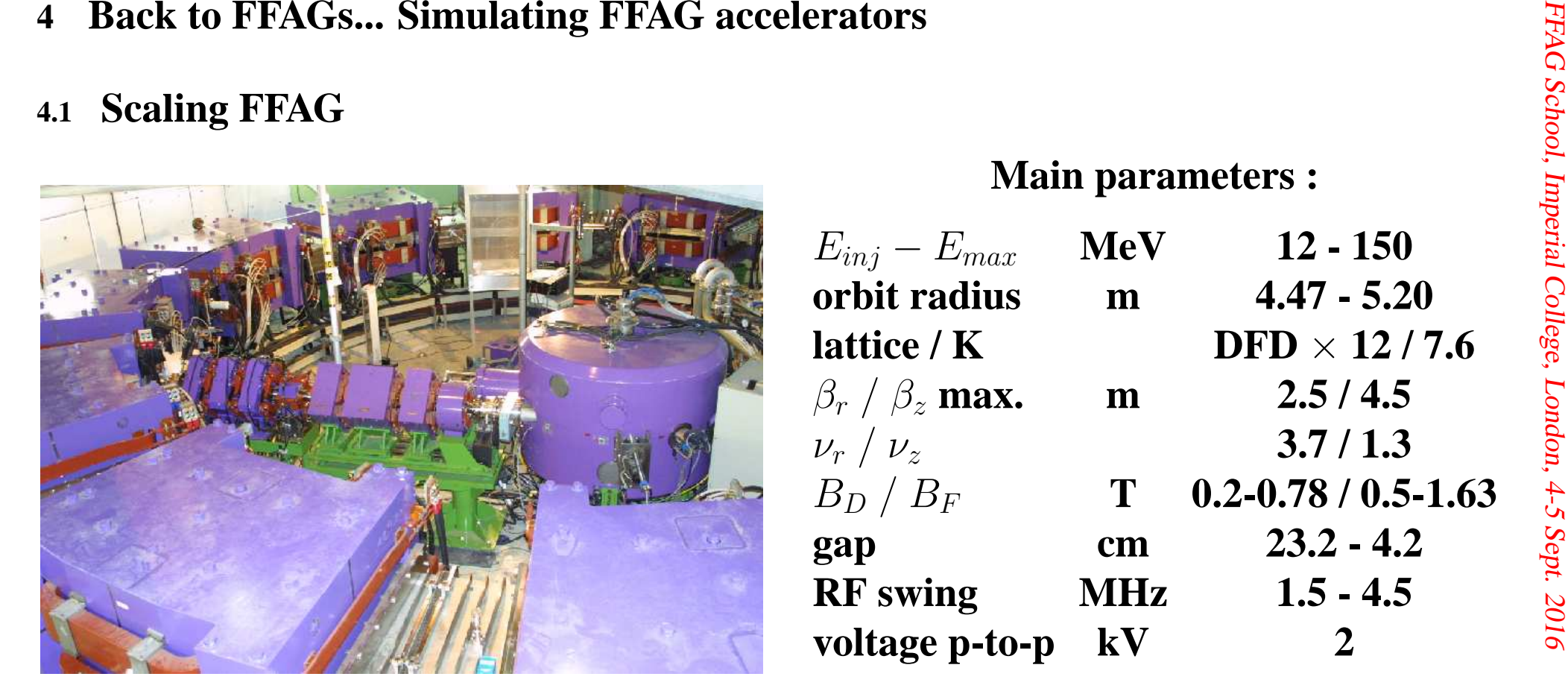

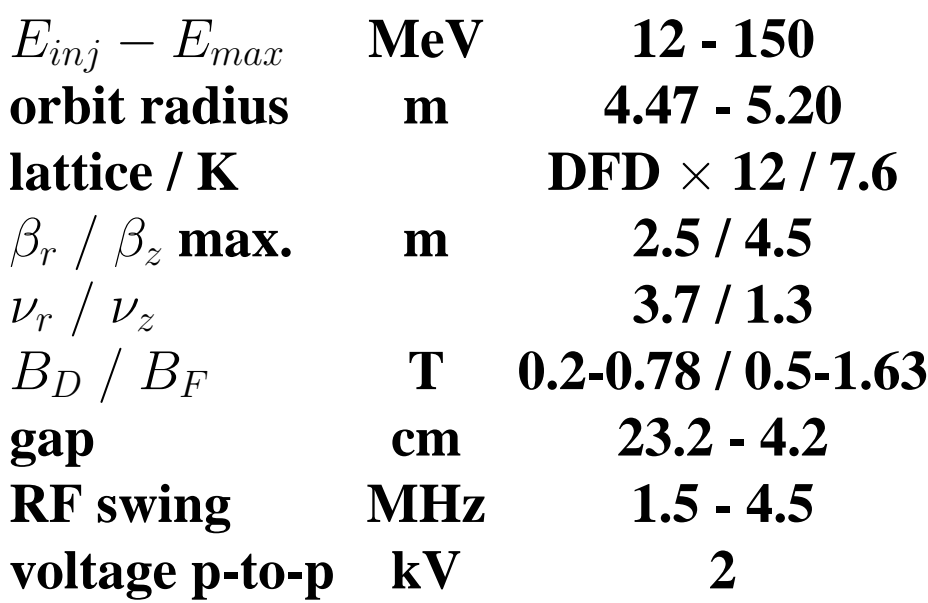

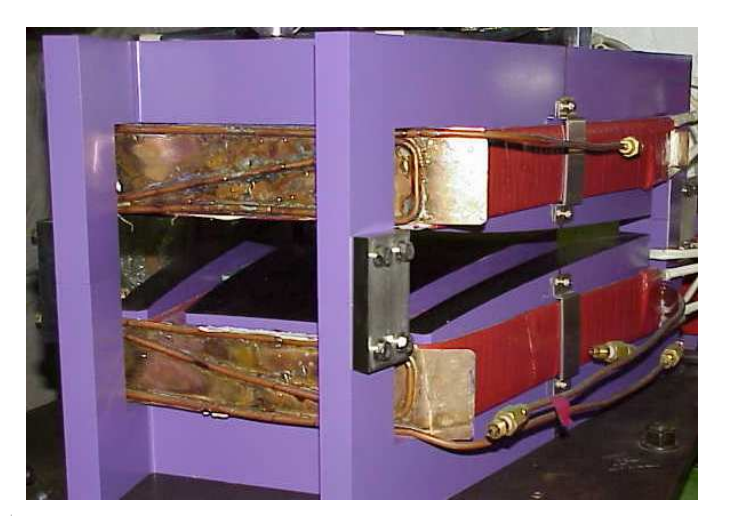

**PoP scaling triplet**

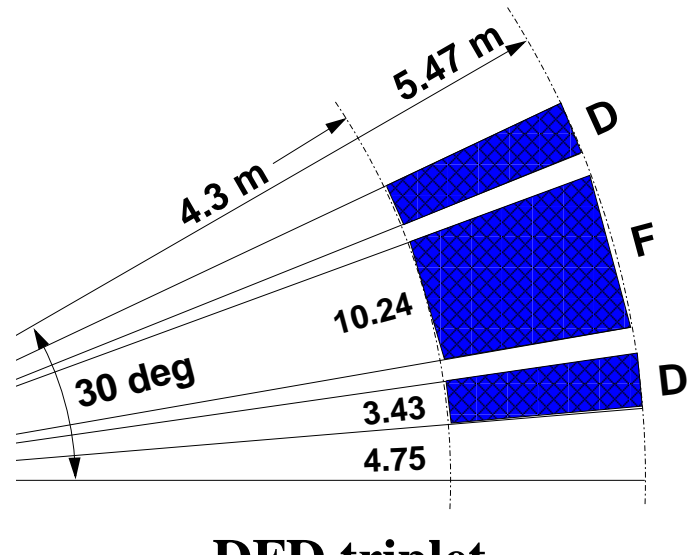

**DFD triplet.**

• **<sup>A</sup> geometrical model based on the superposition of independent contributions of the**N **dipoles, to provide the mid-plane field, at all**  $(r, \theta, z = 0)$  **:** 

 $B_z(r,\theta)=\sum_{i=1,N}$  $B_{z0,i}\, \mathcal{F}_i(r,\theta)\, \mathcal{R}_i(r)$ 

• Field at  $(r, \theta, z)$ , off mid-plane, is **obtained by Taylor expansion accountingfor Maxwell's equations.**

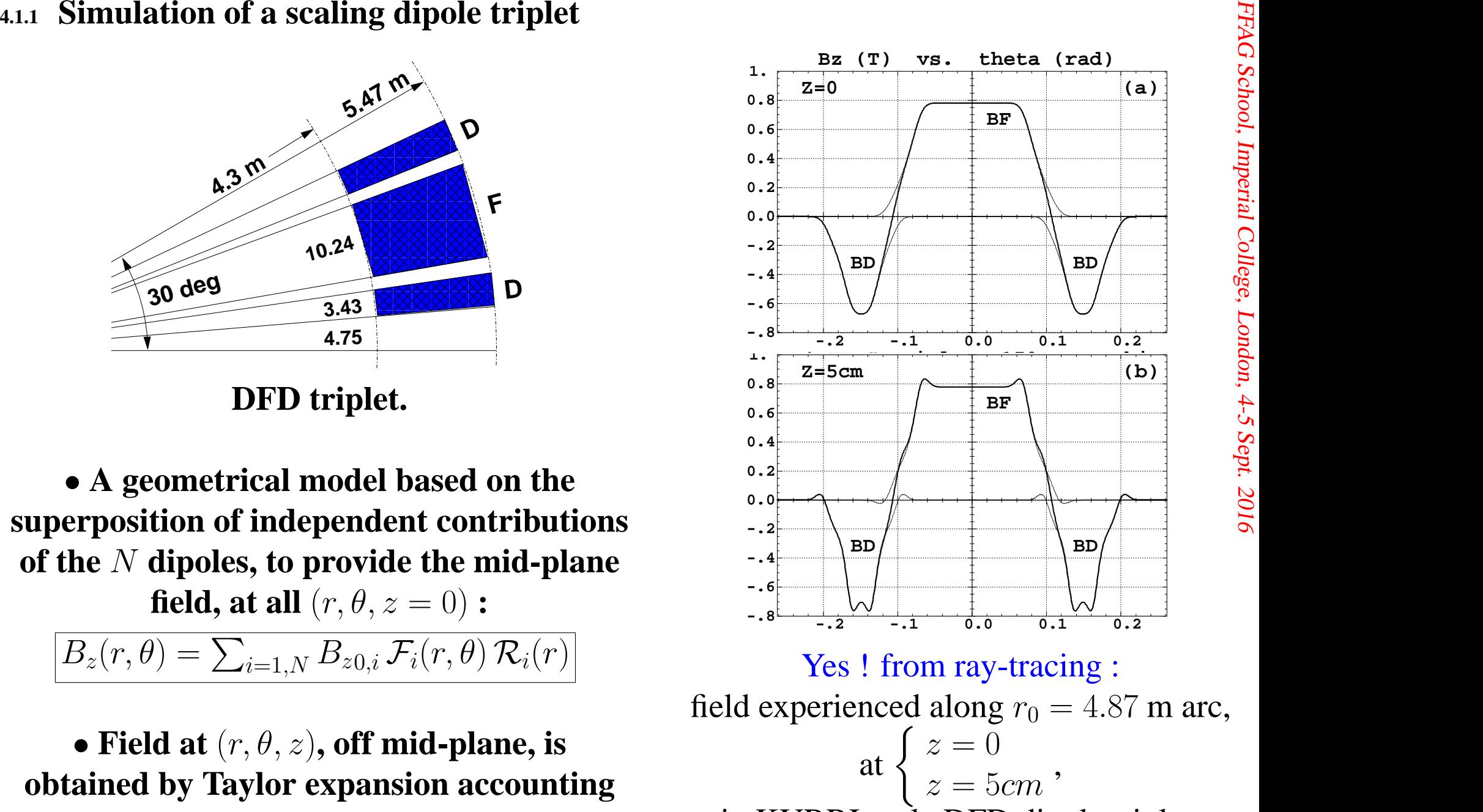

in KURRI-style DFD dipole triplet.

4.1.2 How to simulate that dipole N-tuple in a ray-tracing code?<br>
25 (FFAG keyword) and Fig. 11 p. 88 (define dipole geometry), page 112 (a)<br>
(The list of available optical elements can be found in pp. 7, 8 (PART A of the

- 
- 
- 4.1.3 What can be expected from ray-tracing<br>
 Accurate trajectory computation in arbitrary fields,<br>
 And then, from trajectories, everything can be derived :<br>
 optical functions<br>
 and higher order : optical aberrations
	-
	-
	-
	- **phase-space motion**
	- **motion spectra ("wavenumbers" aka "tunes")**
	- **- etc, etc,**

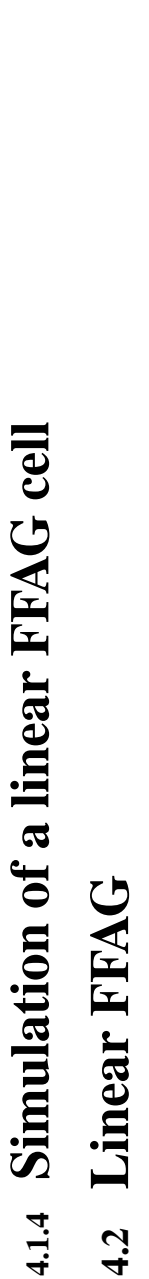

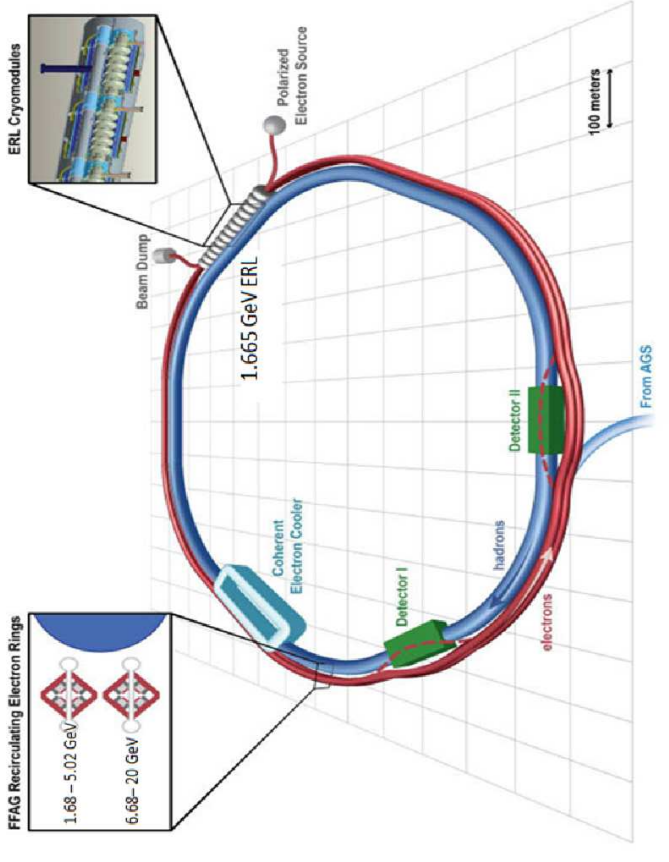

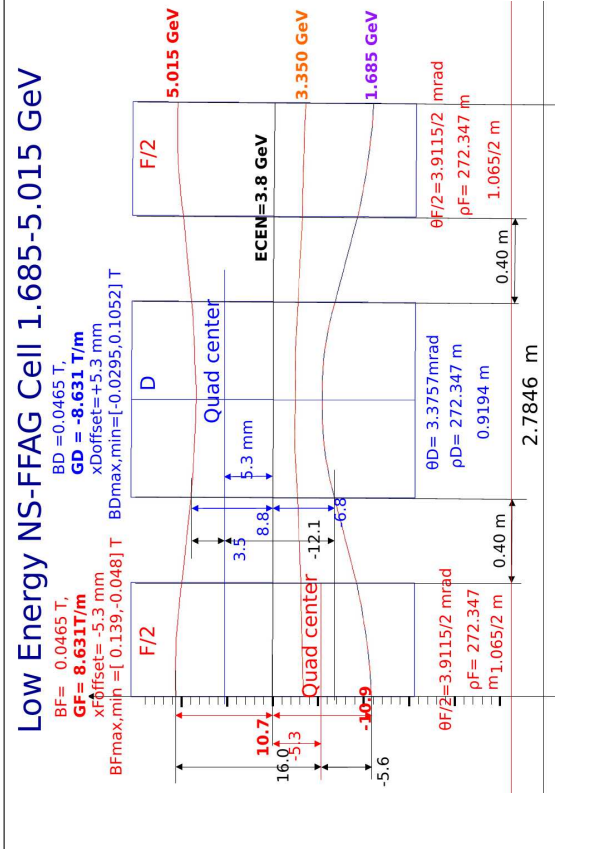

# CB: a prototype electron accelerator for the eRHIC project

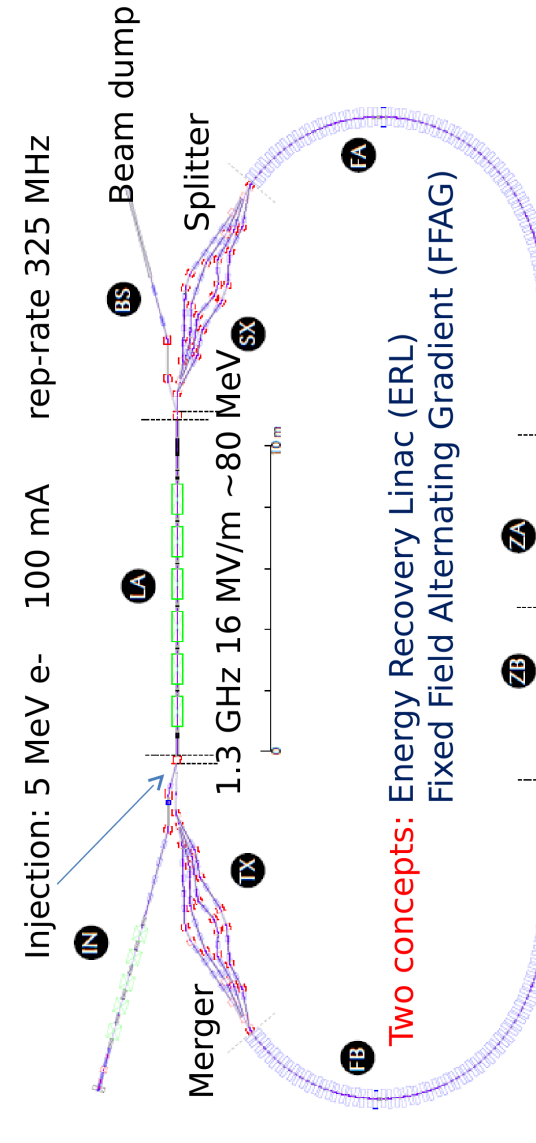

出生的

# FFAG School, Imperial College, London, 4-5 Sept. <sup>2016</sup>

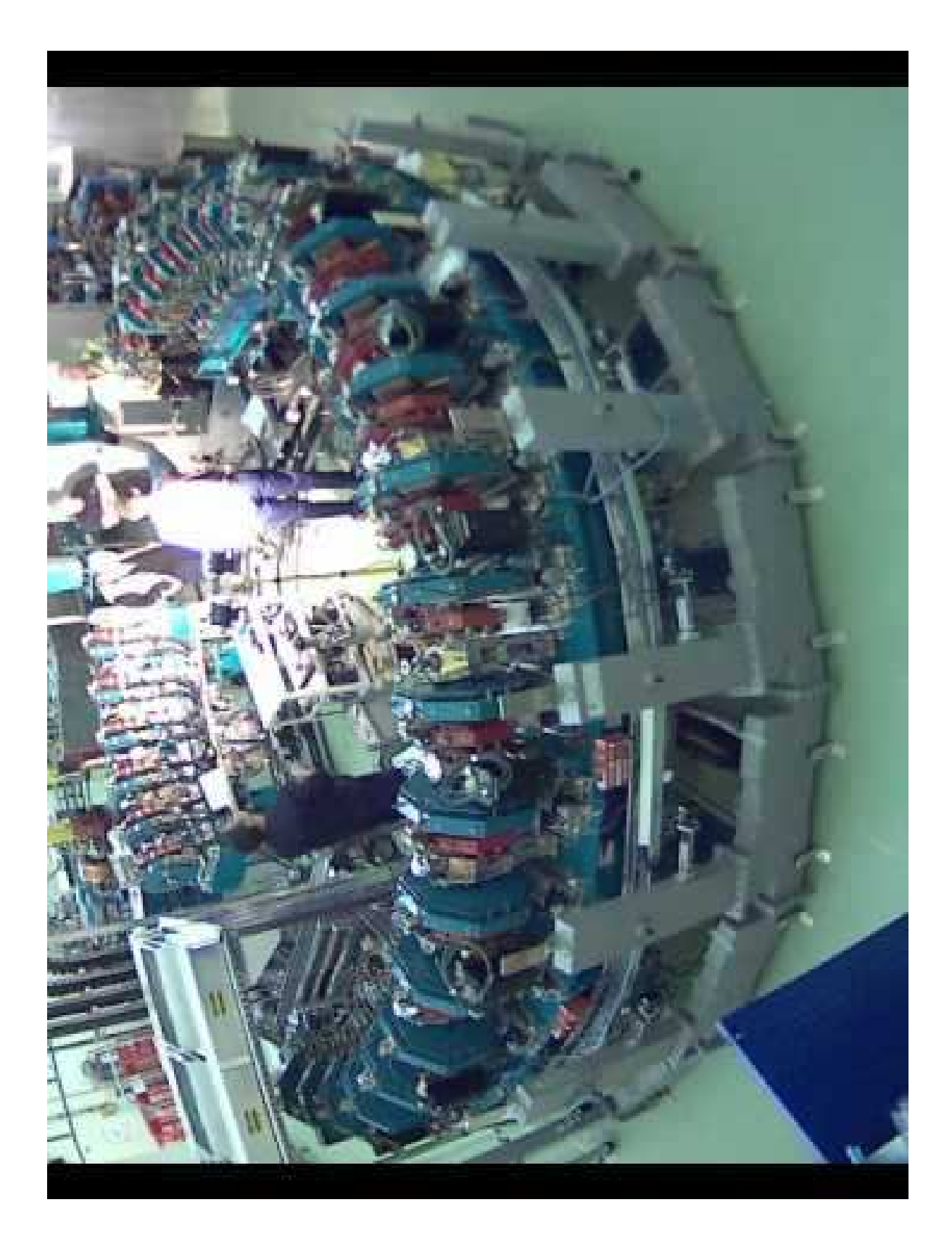

**EMMA**

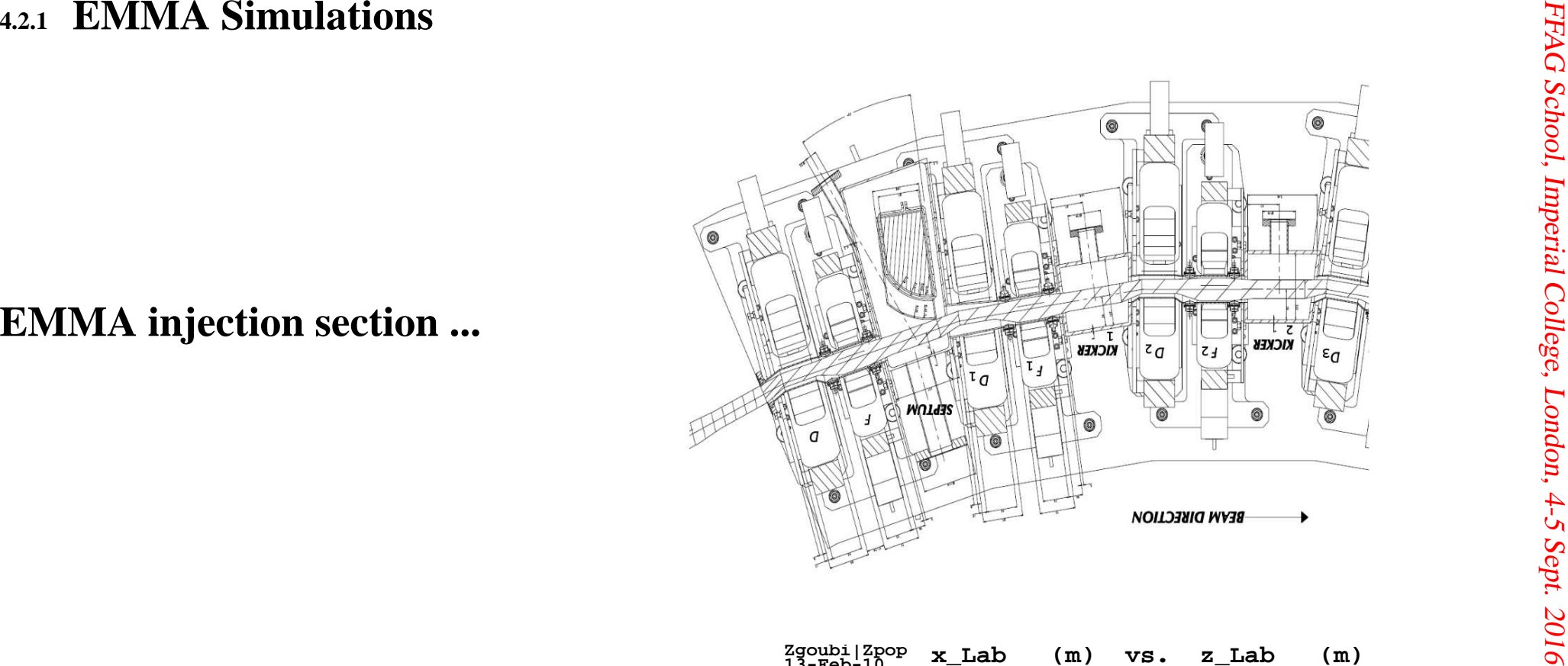

**... and its ray-tracing simulation : optical references at threedifferent energies**

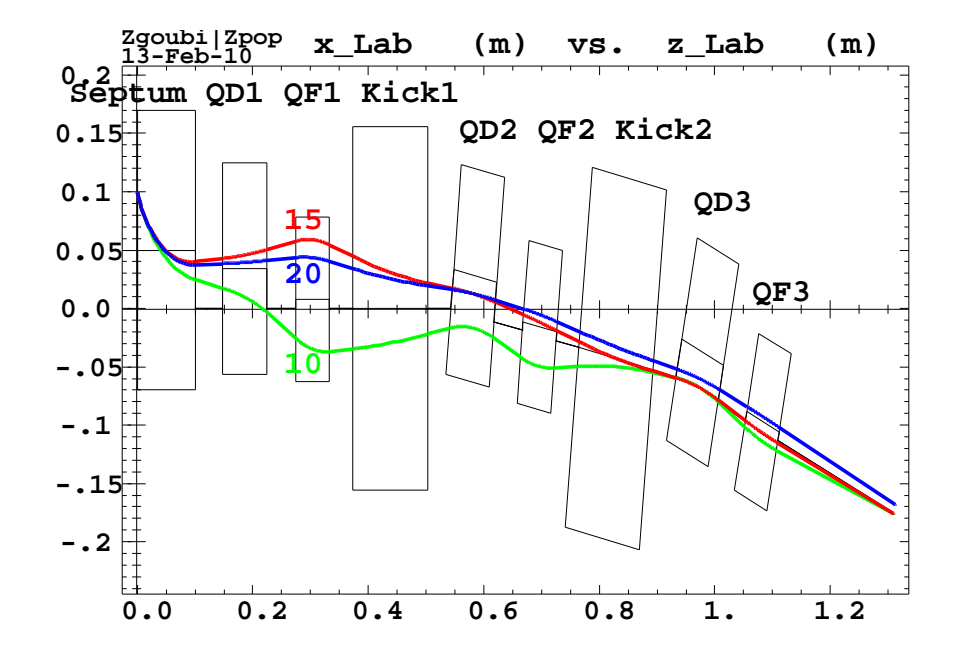

4.2.2 How to simulate a quadrupole in a ray-tracing code ?<br>
- Straightforward optical element : 'QUADRUPO'<br>
- However we will want to be able to inject multipole components, in order to simulate field defects.<br>
So, we may

**QUADRUPO : pp. 138, 139, MULTIPOL : p. 132**

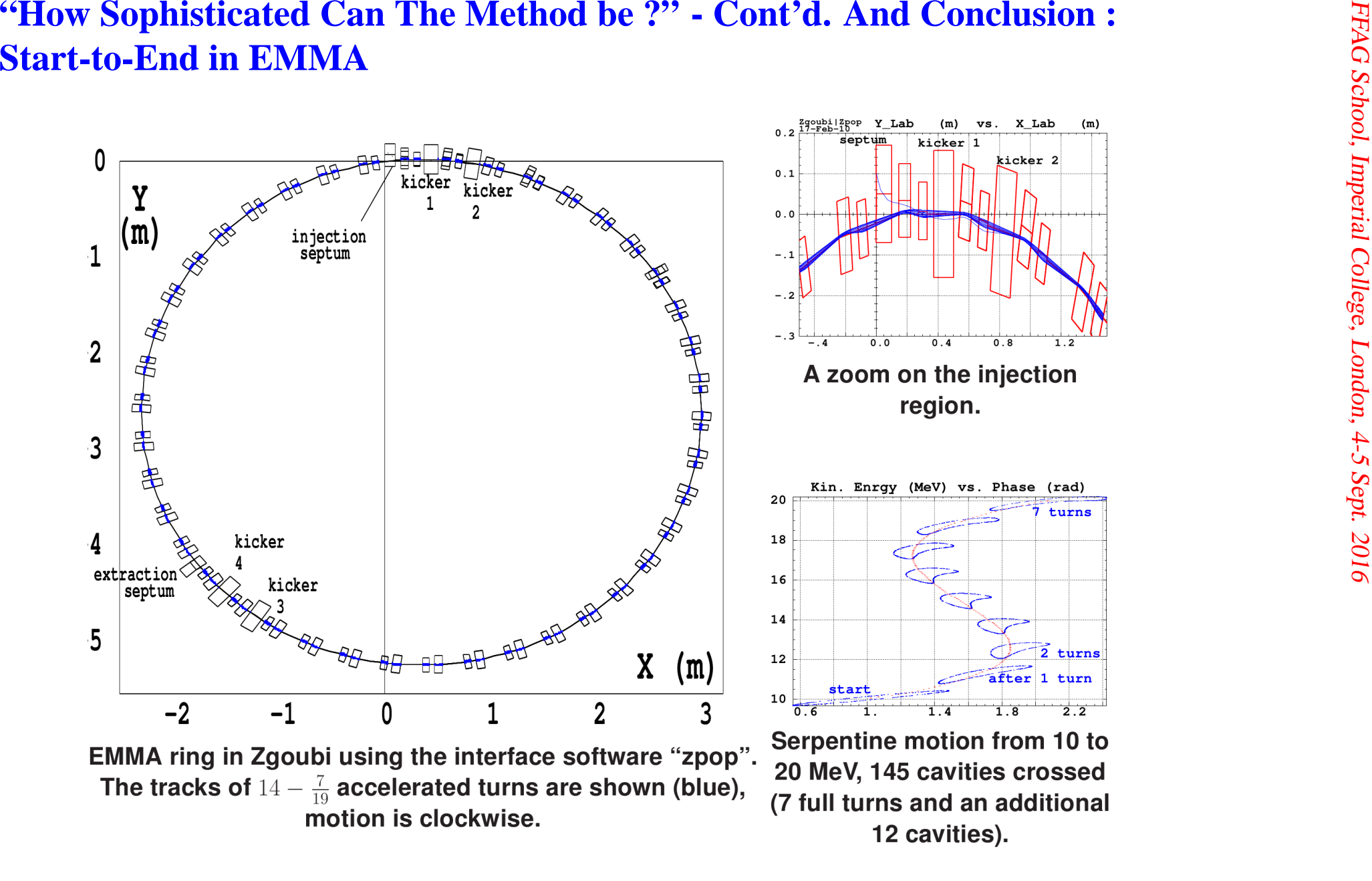